Doc No. :PT-HMOC-OPS-FOP-6001-OPS-OAH Fop Issue : 3.0<br>
Issue Date: 3.0<br>
13/04/10 Issue Date:

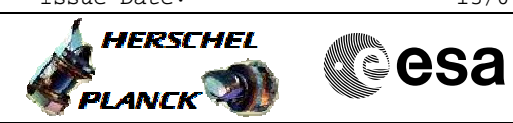

<span id="page-0-0"></span> Default packet store catalogues. File: H\_FCP\_DHS\_1006.xls Author: S. Manganelli

## **Procedure Summary**

### **Objectives**

Type Objectives Here

### **Summary of Constraints**

n/a

### **Spacecraft Configuration**

**Start of Procedure**

Type Pre-condition Here

**End of Procedure**

Type Post-condition Here

#### **Reference File(s)**

**Input Command Sequences**

**Output Command Sequences** HFD1006

**Referenced Displays**

**ANDs GRDs SLDs** ZAD22999

### **Configuration Control Information**

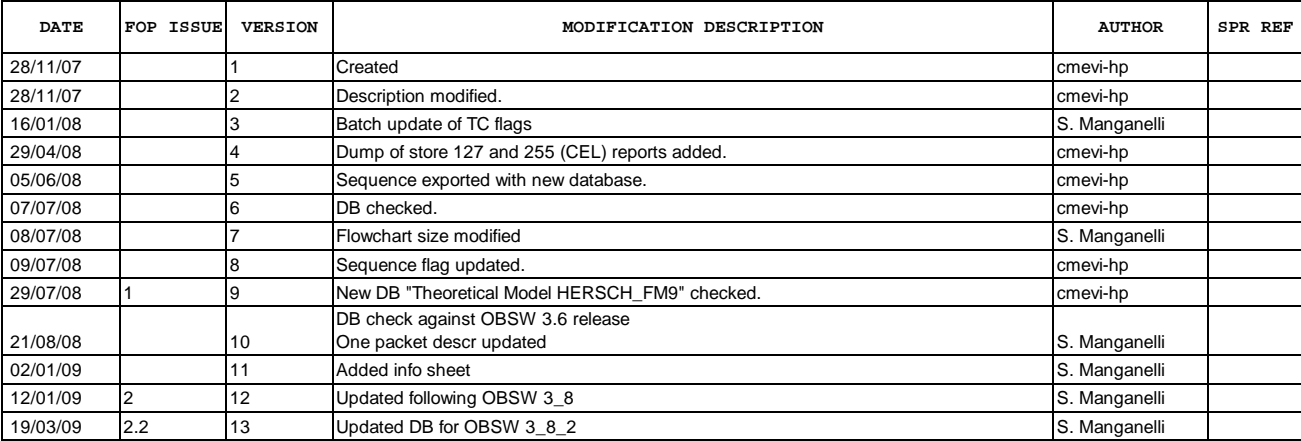

Doc No. :PT-HMOC-OPS-FOP-6001-OPS-OAH Fop Issue : 3.0<br>
Issue Date: 3.0<br>
13/04/10 Issue Date:

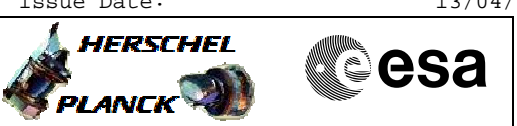

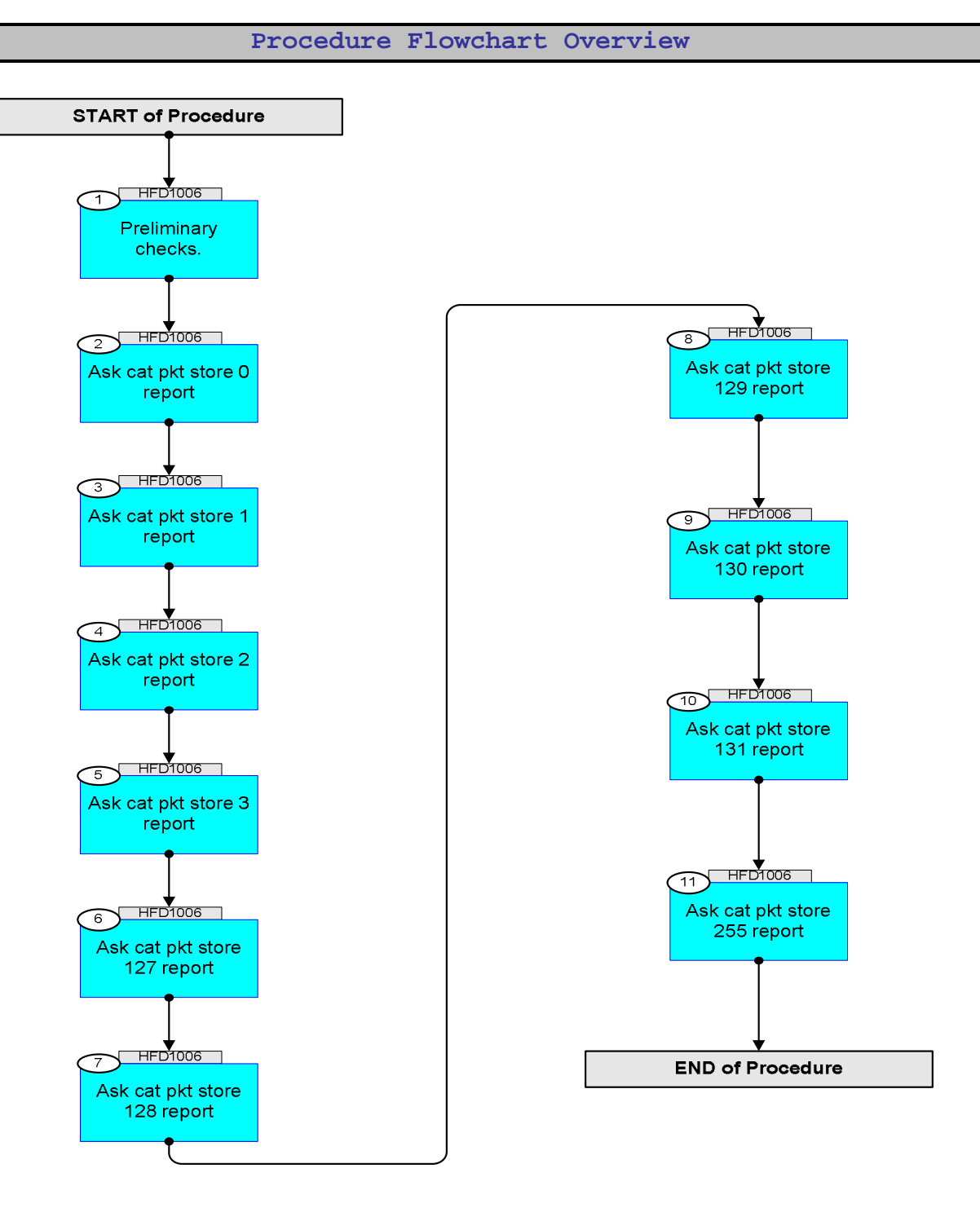

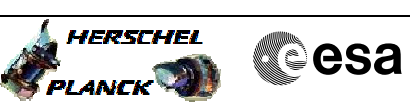

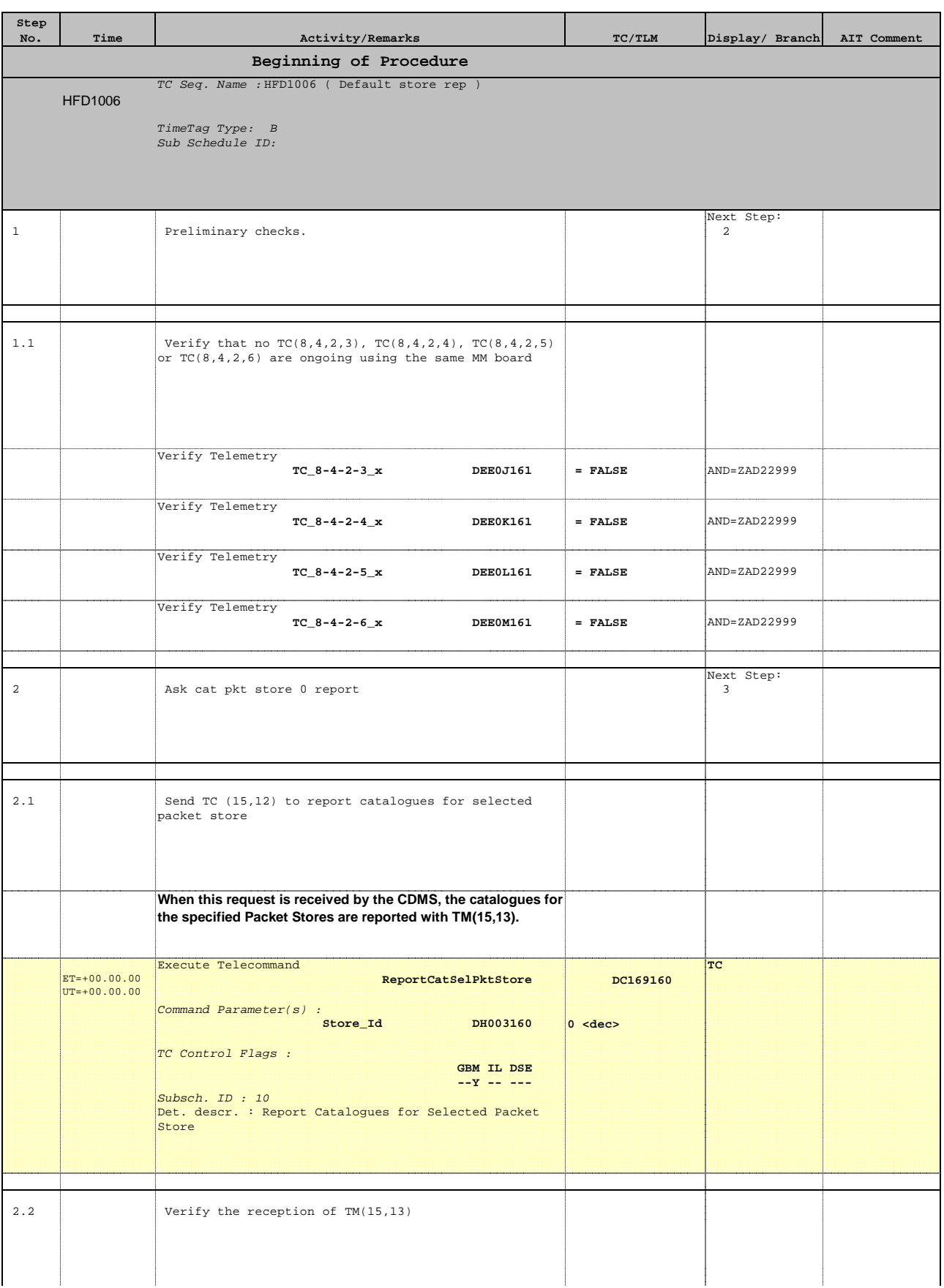

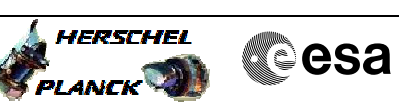

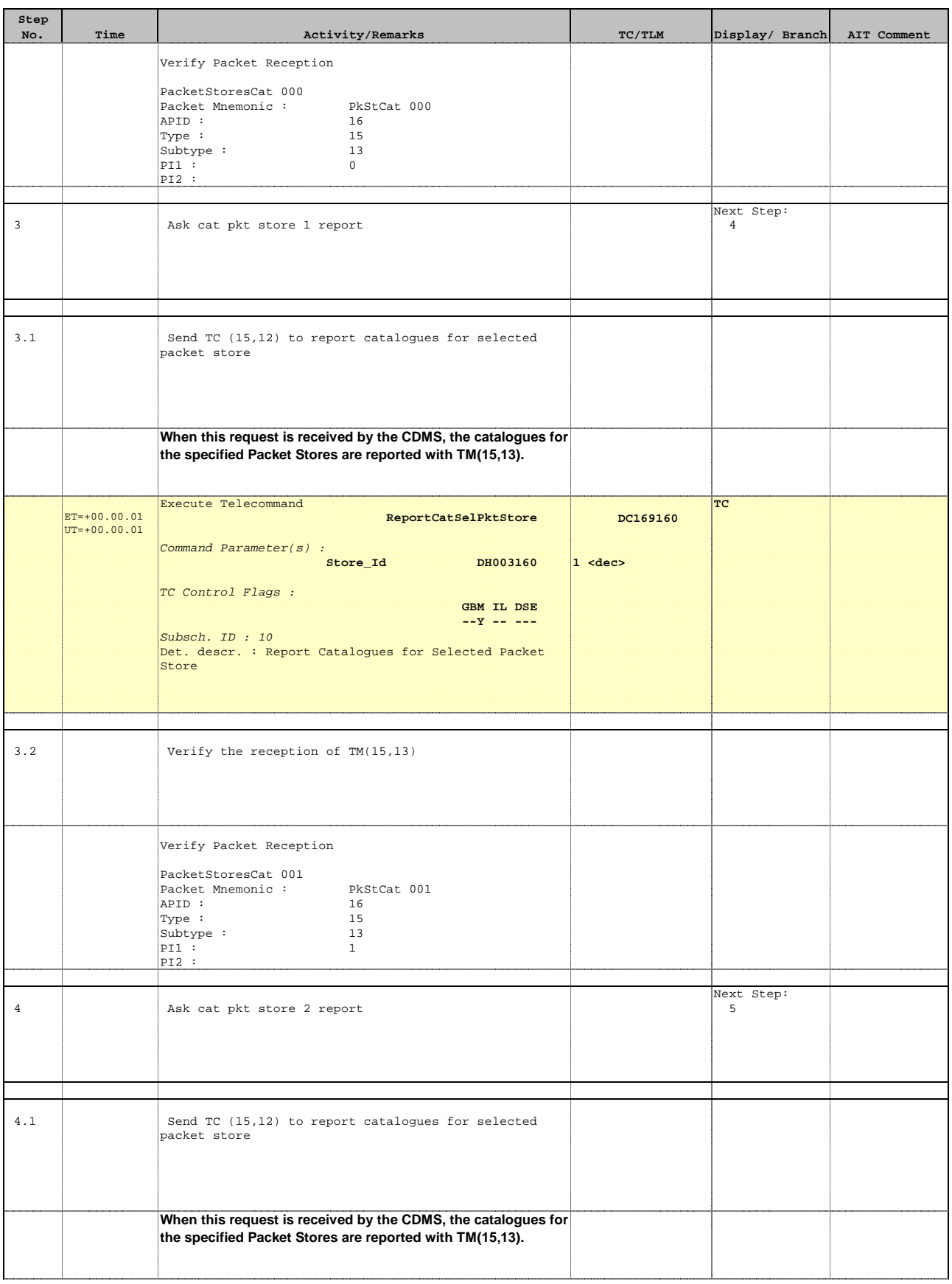

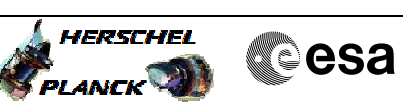

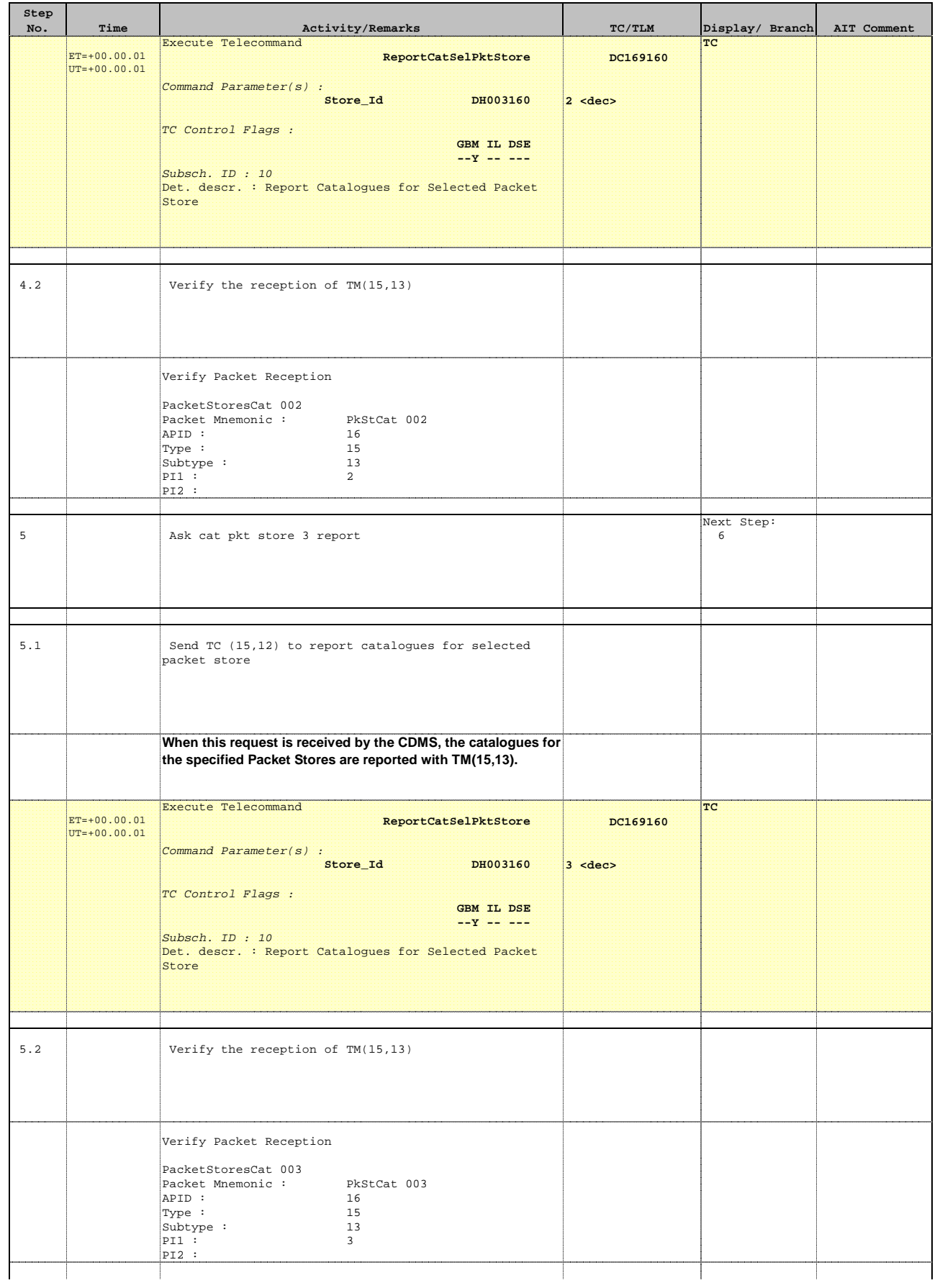

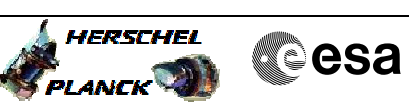

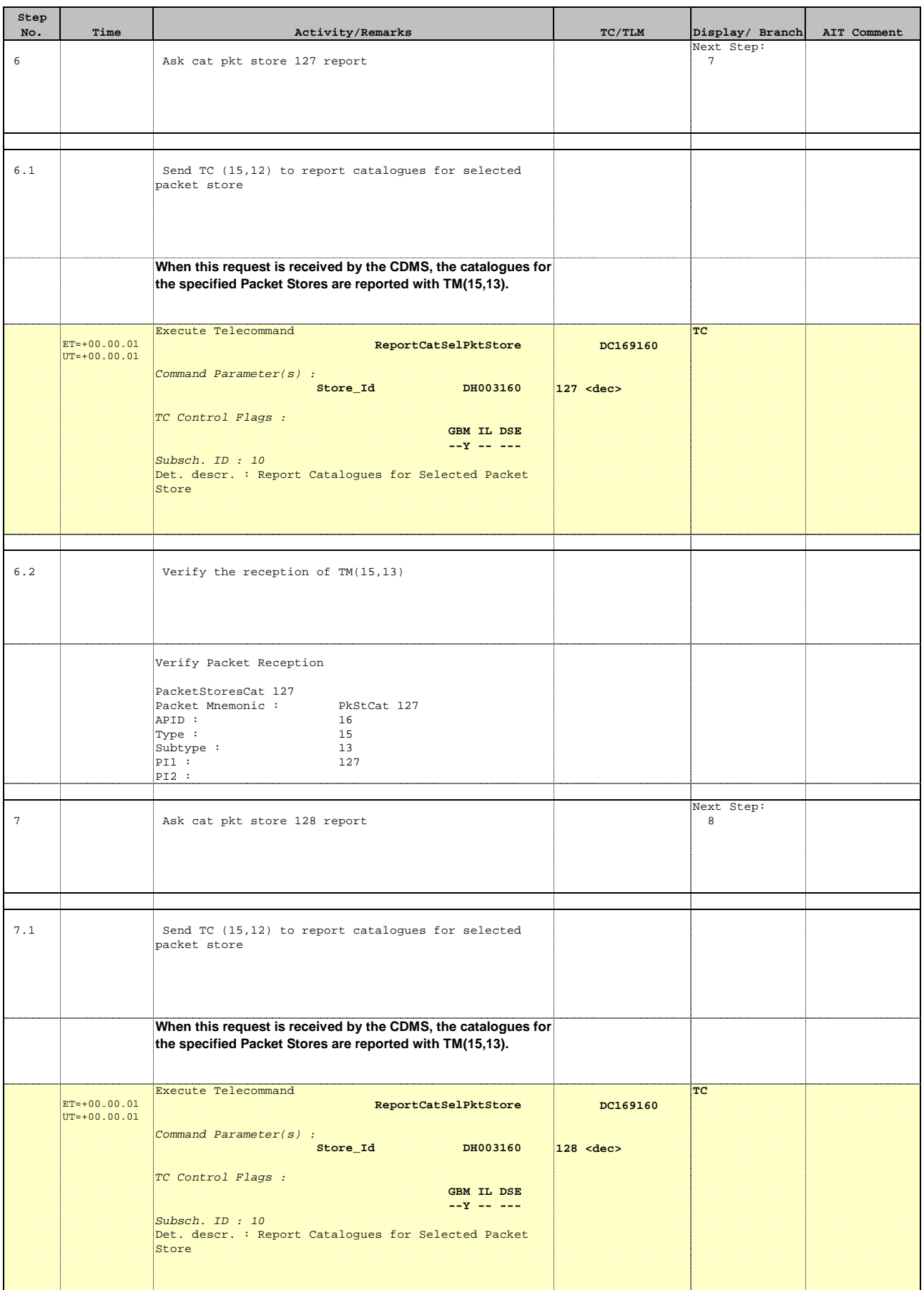

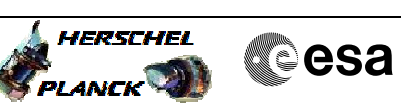

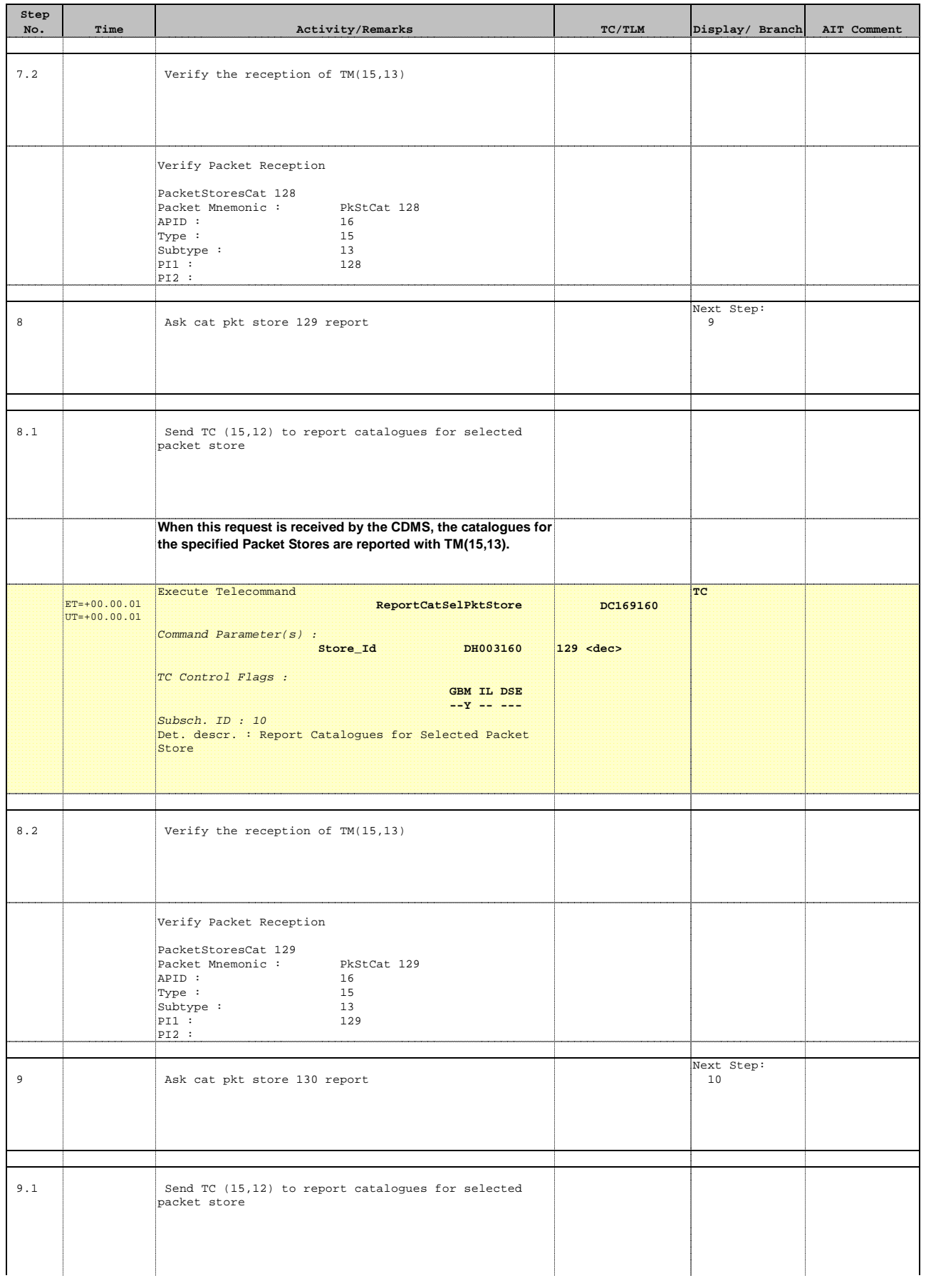

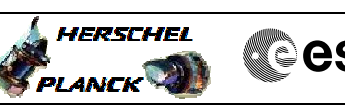

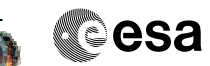

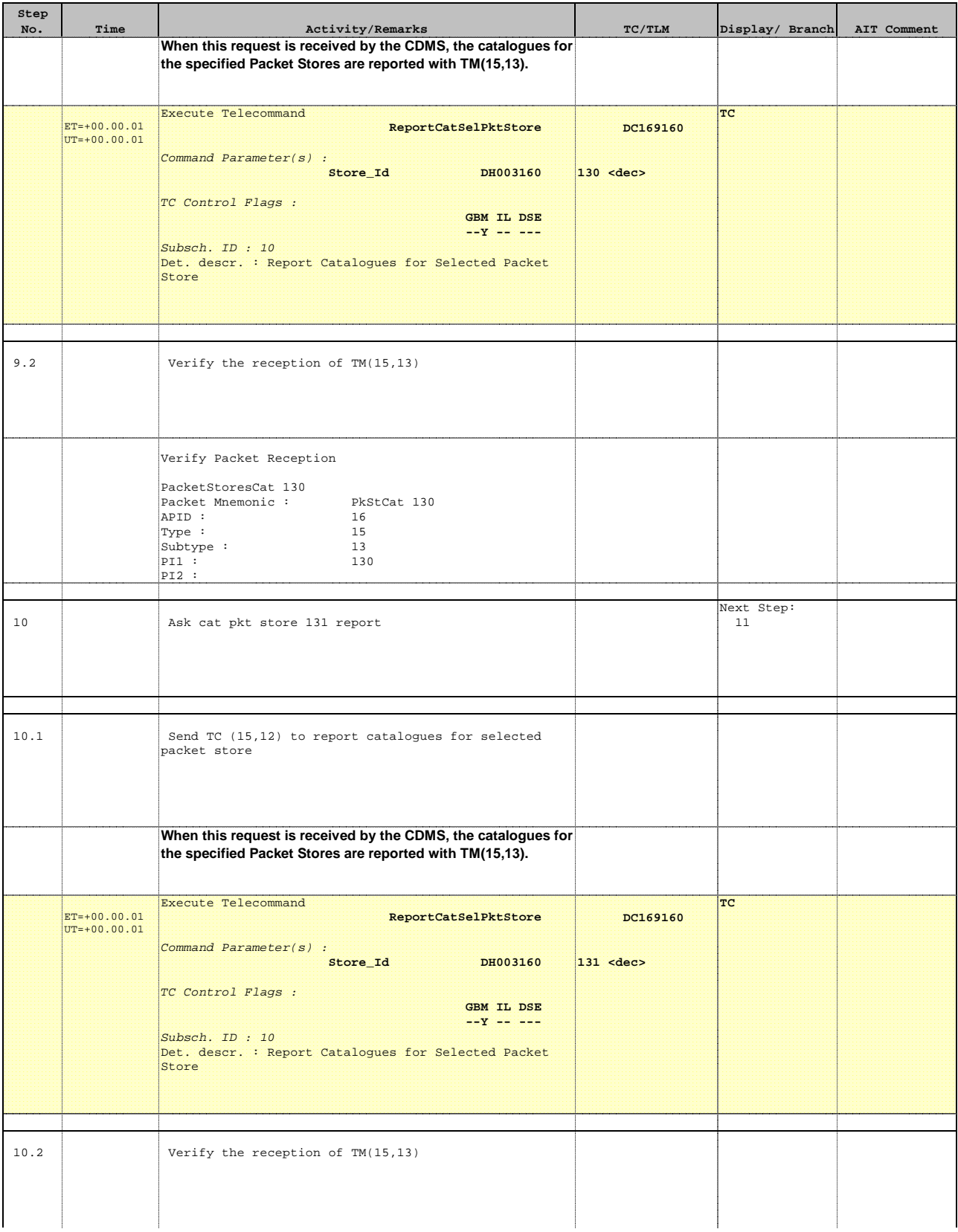

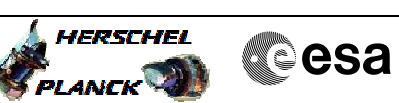

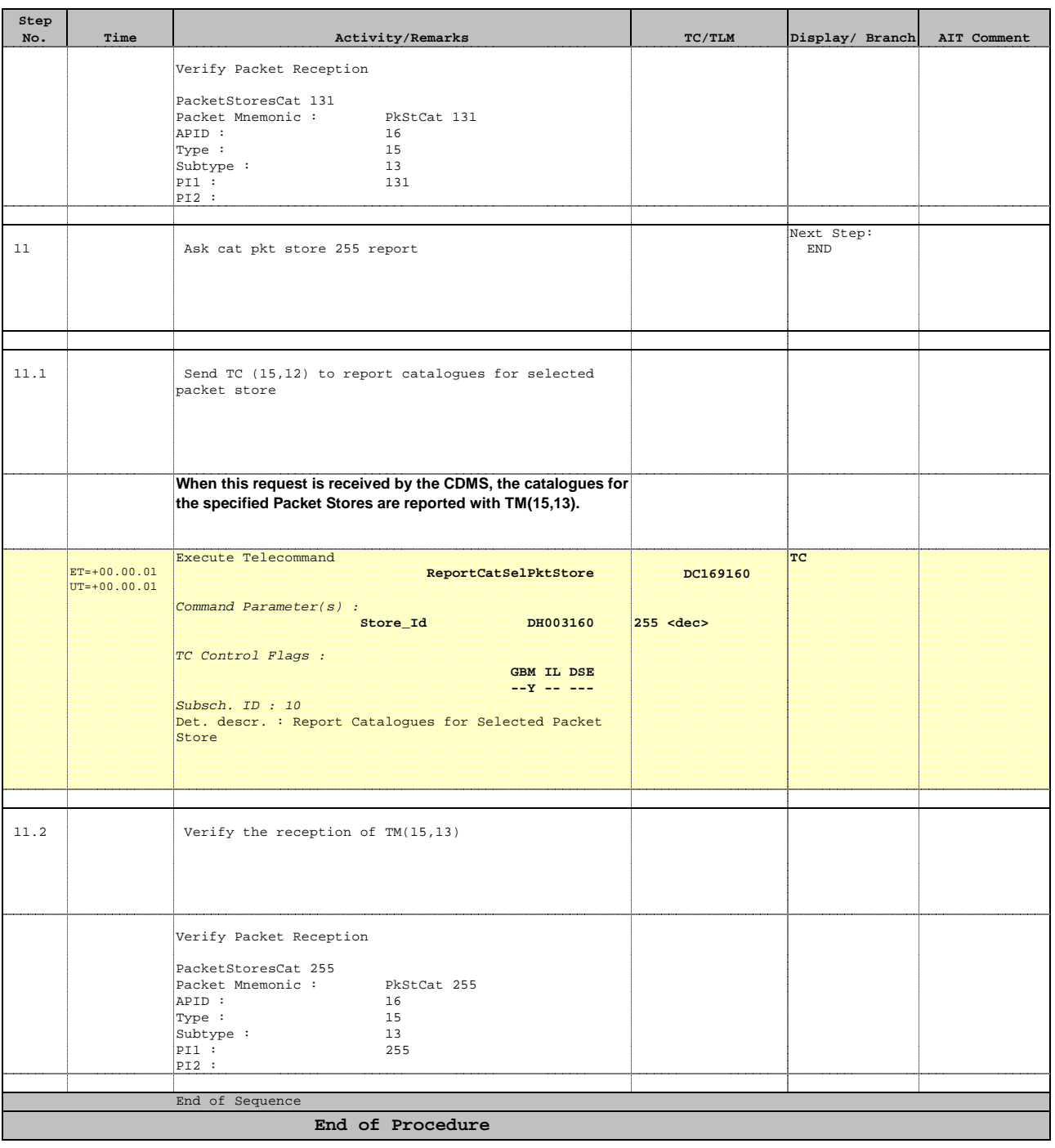

 Default packet store catalogues. File: H\_FCP\_DHS\_1006.xls Author: S. Manganelli

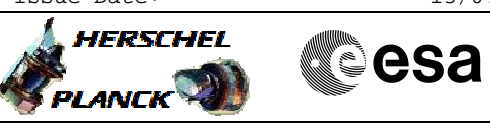

# **Info**

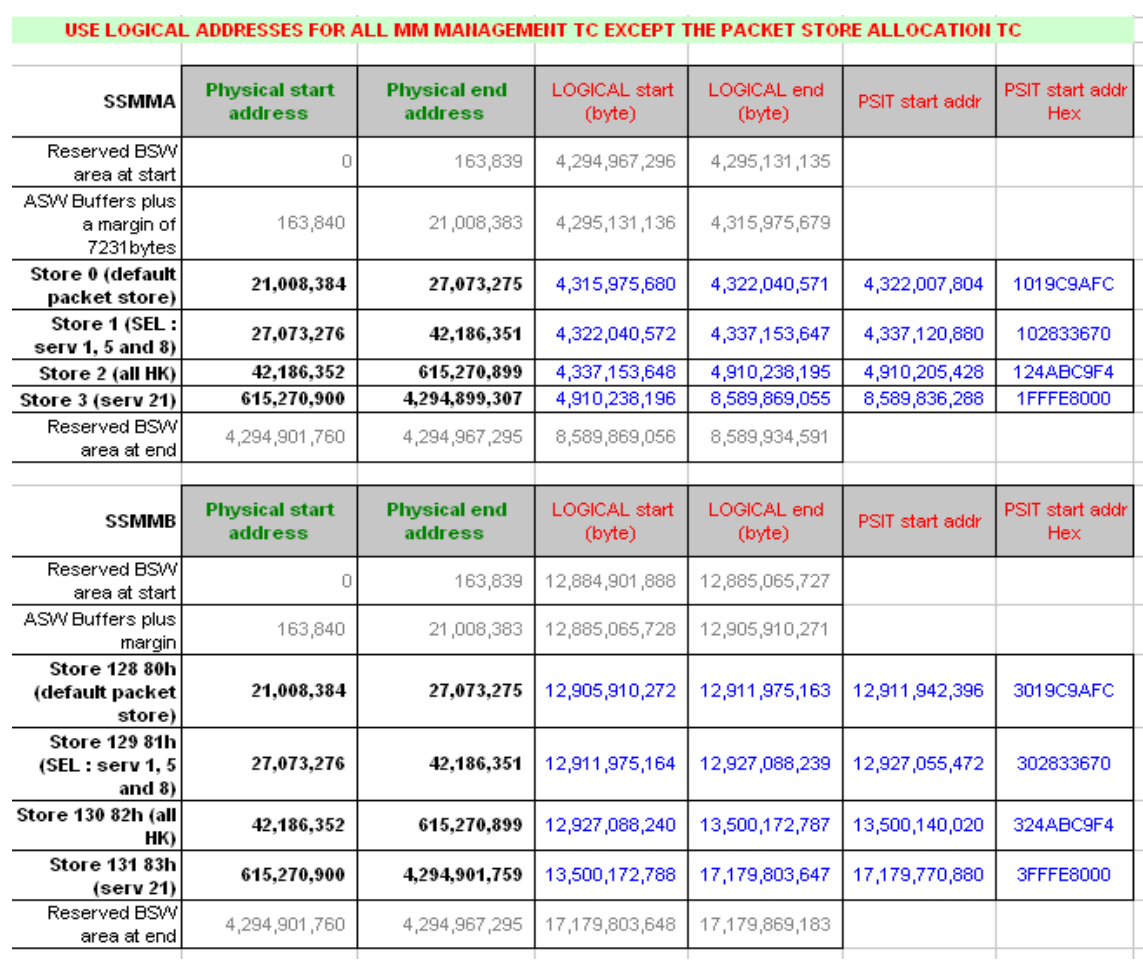